## <span id="page-0-0"></span>**File Library**

[Home >](https://confluence.juvare.com/display/PKC/User+Guides) [WebEOC >](https://confluence.juvare.com/display/PKC/WebEOC) [Guide - File Library](#page-0-0)

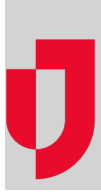

- [Add a File](https://confluence.juvare.com/display/PKC/Add+a+File)
- [Replace or Delete a File](https://confluence.juvare.com/display/PKC/Replace+or+Delete+a+File)

## **Helpful Links**

[Juvare.com](http://www.juvare.com/)

[Juvare Training Center](https://learning.juvare.com/)

[Announcements](https://confluence.juvare.com/display/PKC/WebEOC#PKCWebEOC-WebEOCAnnouncementsTab)

[Community Resources](https://confluence.juvare.com/display/PKC/WebEOC#PKCWebEOC-WebEOCCRTab)